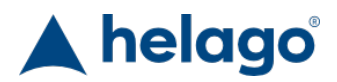

HELAGO-SK, s.r.o. Obchodný register Mestského súdu v Bratislave III oddiel Sro, vložka 93626/B Kosodrevinová 2 82107 Bratislava IČ: 47479256, DIČ: 2023908898 Tel: 02/55565291 E-mail: info@helago-sk.sk Web: http://www.helago-sk.sk

1022835 - Voliteľný video debriefing modul pre pacientský monitor REALITi360 Objednávací kód: **4127.1022835**

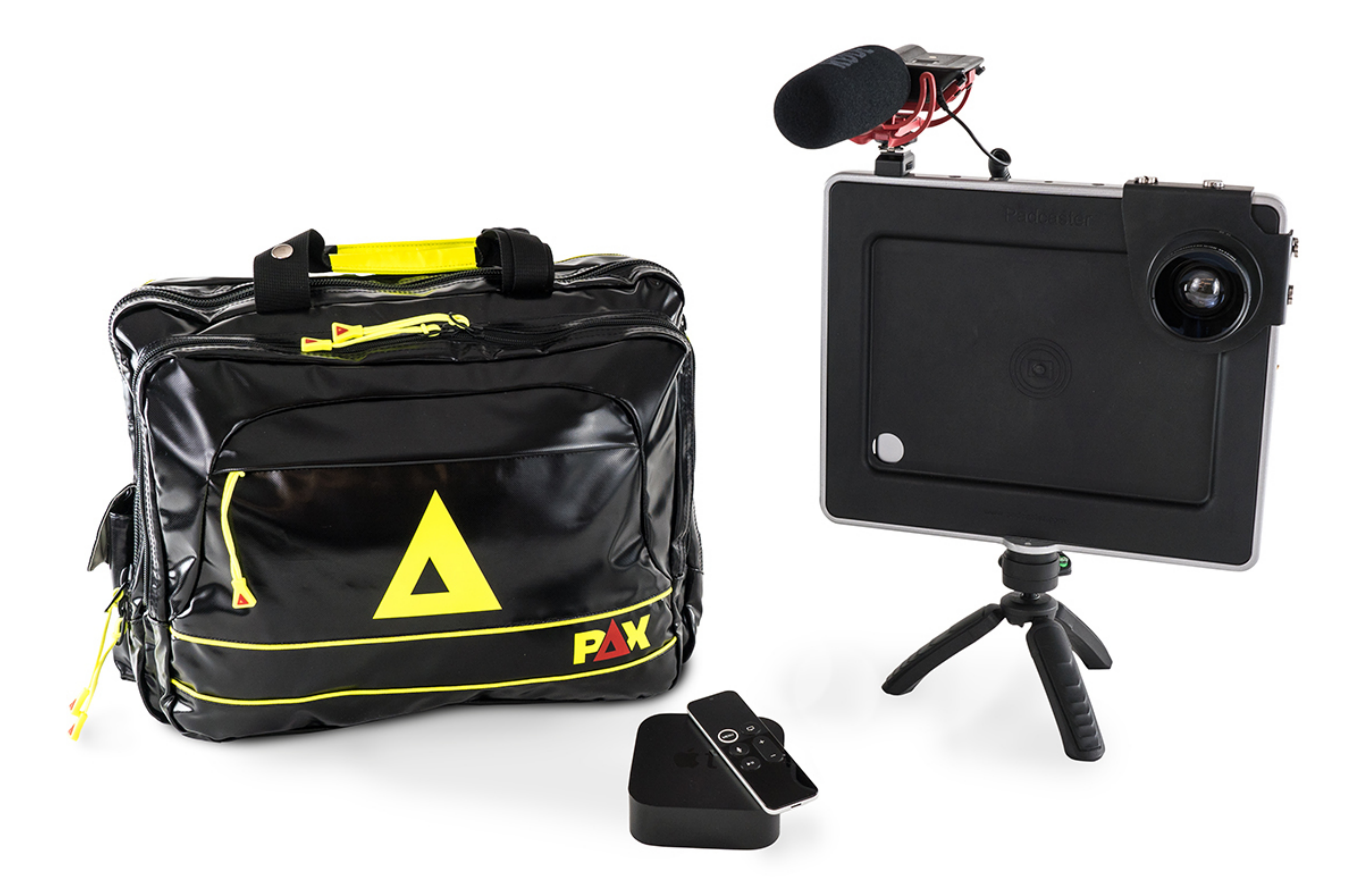

Informácia o cene na vyžiadanie

Parametre Množstevná jednotka ks

Detailný popis

Vďaka vstávanej kamere umožňuje tento voliteľný modul pre videorozbor bezdrôtový prenos živých videonahrávok, prehliadaní

videozáznamov a jasné zobrazovanie vitálnych funkcií. Modul poskytuje divákom detailnú vizuálnu odozvu na scenár v reálnom čase. Diváci môžu sledovať scenár a aktuálne vitálne funkcie pacienta a taktiež krivky EKG, SpO<sub>2</sub> a CO<sub>2</sub>.

Videodoplňok Padcaster je vaším perfektným spoločníkom pre rozbor k REALITi systémom pre simuláciu pacientskych monitorov. Všetky kľúčové komponenty obsiahleho ekosystému Padcaster sú navrhnuté pre maximálnu mobilitu, takže ich môžete len vziať a pripraviť za pochodu.

## **Vlastnosti modulu pre videorozbor**

- Možné ho používať kdekoľvek
- Zapnite nahrávanie videá na diaľku
- Približujte a odďaľujte zobrazenie na diaľku
- Zobrazujte prenos v inej miestnosti pomocou Apple TV
- Zobrazujte vitálne funkcie a krivky
- Zaznamenávajte udalosti
- Zaznamenávajte všetky zmeny a aktivity
- Označujte udalosti vlajočkou pre neskoršie zobrazenie s komentármi
- Prehliadajte si komentáre a emotikony od iných divákov pomocou aplikácie Engage
- Ukladajte videá pre neskoršie využitie

## **Obsah dodávky:**

- Software pre obsluhu videá
- Padcaster Studio pre iPad 10.2" vrátane:
	- širokouhlého objektívu na kameru
		- mikrofónu
- Kamera iPad 10.2" (128 GB)
- Apple TV
- HDMI kábel
- Trojnožka (stolná)

## **O aplikácii REALITi Engage:**

Užívateľsky prívetivé rozhranie s kontrolným zoznamom pre jednoduché hodnotenie študenta. Zaraďte do výučby aplikáciu REALITi Engage a umožnite divákom komentovať, voliť a zobrazovať médiá.

- Rozhranie s kontrolným zoznamom je úplne prispôsobiteľný a ľahko sa používa
- Diváci môžu používať aplikáciu REALITi Engage na svojom mobilnom zariadení
- Exportujte kompletný protokol simulácie pre získanie záznamov o študentoch

Chcete stránku vytlačiť?

Skryť pred tlačou nejaké časti stránky.

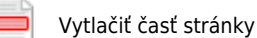

Vytlačiť celú stránku tak, ako ju vidíte.

Vytlačiť celú stránku

(tento box nebude vytlačený)

Úprava stránky pred tlačou

Postavte sa kurzorom na nejaký obsah na stránke, zobrazí sa červený obdĺžnik. Kliknutím na neho obsah skryjete. Potom stisnite tlačidlo 'Vytlačiť'.

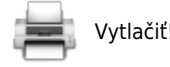

Vytlačiť! Zobraziť všetko